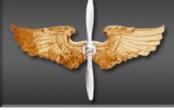

## AFROTC Guide Applicant Admissions Process

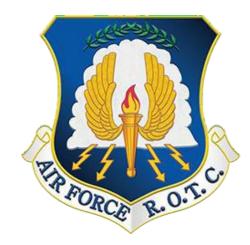

1

CAO: 15 AUG 22

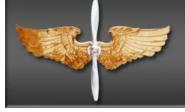

### TABLE OF CONTENTS

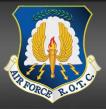

| CHAPTER                                                           | PAGE |
|-------------------------------------------------------------------|------|
| CHAPTER 1 – APPLYING TO AFROTC (APPLICANT SIDE)                   | 3    |
| CHAPTER 2 – COMPLETING THE APPLICATION CHECKLIST (APPLICANT SIDE) | 9    |
|                                                                   |      |

#### CHAPTER 1 – APPLYING TO AFROTC (APPLICANT SIDE)

**1.1. Admissions Process** is the process by which prospective students formally apply for the program, are checked for viability, and become officially registered as cadets. This guide is designed to assist you in completing the admissions process required to in-process a Cadet into Air Force ROTC. Follow the steps in the exact order, be sure to read all instructions associated with this guide.

1.1.2 The Applicant (You) will click on the "Apply for ROTC" link via the Holms Center WINGS Portal (<u>https://wings.holmcenter.com</u>). Refer to Figure 1.1.

| rigure 1.1. Click Apply for              | ✓ We Build Leaders                                                                                                    |
|------------------------------------------|----------------------------------------------------------------------------------------------------|
| WINGS                                    | Intranet                                                                                                    |
| ROTC<br>Reserve<br>Fact Sheet<br>Website | Officer Training Corps<br>(ROTC)<br>Have a recruiter contact me<br>Apply for AFROTC<br>Current ROTC Cadet registration |
| Curriculum and CBTs                      | Classic Home                                                                                                    |

Figure 1.1. Click Apply for AFROTC

1.1.3. You will be directed to the Privacy Act Statement. If you agree with the statement, Click Yes and Submit. Refer to Figure 1.2.

| Figure | 1.2. | Privacv | Statement |
|--------|------|---------|-----------|
|        |      |         | Statement |

| r Force ROTC Account Request                                                                                                    |                                                                                                    |
|----------------------------------------------------------------------------------------------------|----------------------------------------------------------------------------------------------------|
| e-Screen                                                                                                    |                                                                                                    |
| RIVACY ACT STATEMENT US AIR FORCE APPLICATION RECORD                                                                                                    |                                                                                                    |
| UTHORITY: 10 USC Sections 133, 265, 275, 504, 508, 510, 672(d), 678, 837, 1007, 1071 through 1480, 1553, 2105, 2107, 301<br>411; 32 USC 708; 44 USC 3101; and Executive Orders 9397, 10450, and 11652.                                                                                                    | 2, 5031, 8013, 8033, 8496, and                                                                                                    |
| PURPOSE: To determine your mental, medical, and moral qualifications for entry into the US Air Force. This data is FOR OFFICI,<br>naintained in strict confidence within the Department of Defense according to Federal law and regulation. If you are accepted and<br>omponent of the Air Force, the information becomes a part of your military personnel records which is used to provide informatio<br>ctions. If you are not accepted or do not subsequently enter a component of the Air Force, your records will be destroyed as spe                                                                                                    | d subsequently enter into a<br>n for personnel management                                                                                                    |
| ROUTINE USES: This information may be disclosed to the Social Security Administration and the Department of Treasury to esta<br>ederal, state, local or foreign law enforcement authorities for investigating or prosecuting a violation or potential violation of law, the<br>gencies to obtain information concerning hiring or retention of an employee, issuance of a security clearance, letting of a contract<br>or other benefit; to a federal agency in response to its request in connection with the hiring or retention of an employee, issuance<br>eporting of an investigation of an employee, letting of a contract, issuance of a license, grant, or other benefit by the requesting a<br>information is relevant and necessary to the requesting agency's decision on the matter; to a congressional office in response to the<br>f the individual; to the Office of Management and Budget (OMB) in connection with review of private relief legislation as set forth<br>aw enforcement, security, investigatory, or administrative authorities to comply with requirements of international agreements and<br>bocal taxing authorities in accordance with Treasury Fiscal Requirements Manual Bulletin 7607; to the Office of Personnel Manage<br>formation on pay and leave, benefits, retirement deductions, and other information necessary for OPM to carry out its functions;<br>nanagement functions; and to the Department of Justice for pending or potential litigation. | o federal, state, or local<br>ct, or issuance of a license, gran<br>of a security clearance,<br>igency to the extent that the<br>heir inquiry made at the request<br>in OMB Circular A19; to foreign<br>d arrangements; to state and<br>ement (OPM) concerning |
| DISCLOSURE IS VOLUNTARY: However, failure to furnish information needed to determine your mental, medical and moral qua<br>vir Force will result in a denial of application.                                                                                                    | lifications for entry into the US                                                                                                    |
| Select "Yes" to acknowledge that:                                                                                                    |                                                                                                    |
| I am 13 years old or older AND                                                                                                    |                                                                                                    |
| I have read and agree to provide personal information required to fully participate in the Air Force ROTC Program.                                                                                                    |                                                                                                    |
|                                                                                                    | Help                                                                                                    |
|                                                                                                    |                                                                                                    |

1.1.4. To create your account, you must enter an active email account. *This email address will also be used as the username, along with the password you create at this screen.* Select a security Question and type Response. Click Submit. Refer to Figure 1.3.

| Account Creation (el                                                | Mail addr will be your userid)                                                                                            |              |           |                                                                                                    |             |
|---------------------------------------------------------------------|----------------------------------------------------------------------------------------------------|--------------|-----------|----------------------------------------------------------------------------------------------------|-------------|
| NOTICE: Microso<br>and with @hotma<br>You will not be al<br>*E-Mail | ft is currently rejecting ema<br>il.com @outlook.com @live<br>ole to receive an activation<br>afrotcapplicant@example.com | e.com or @m  | sn.com    |                                                                                                    |             |
| Confirm E-Mail                                                      | afrotcapplicant@example.com                                                                                               |              |           |                                                                                                    |             |
| *Password<br>*Confirm Password                                      | •••••                                                                                                    |              | Reme      | nber YOUR pas                                                                                                    | sword       |
| Min. Password Len:                                                  | 12 Containing Min 2 Sp                                                                                                    | pecial Chars | 2 Numbers | 1 Upper Case                                                                                                    | 1 Lower Cas |
|                                                                     | If you forget your password, you ca<br>Enter a question and your response                                                 |              |           | and the second second se |             |
| townstiens                                                          | What was the name of your first pe                                                                                        | et?          | $\sim$    |                                                                                                    |             |
| *Question:                                                          |                                                                                                    |              |           |                                                                                                    |             |

**Figure 1.3. Account Creation with Active Email Account** 

1.1.5. You will be directed to a new screen, notifying you that an activation code was sent to your email address. Keep the window open and check your email for the activation code. Refer to Figure 1.4.

Figure 1.4. Keep Window and Check Your Email for Activation Code

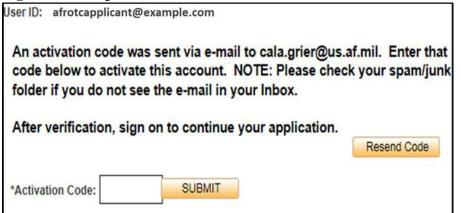

1.1.6. Within minutes of entering your email address in WINGS, an Activation Code will be sent to the email address you provided. Check your inbox for the activation code sent from <u>hcportal@holmcenter.com</u>. Refer to Figure 1.5.

| + | * +                                                                  |                    | Archive               | 🚺 Mo    | ve 🗸 🕴    | Delete      | Spam             | ~     | •••• 1 | More 🗸  | ~      |      |               |        |         |         |          |                    |         |           |
|---|----------------------------------------------------------------------|--------------------|-----------------------|---------|-----------|-------------|------------------|-------|--------|---------|--------|------|---------------|--------|---------|---------|----------|--------------------|---------|-----------|
|   | Holm C                                                               | enter              | portal                | accour  | nt activa | ation       |                  |       |        |         |        |      |               |        |         |         |          |                    |         |           |
| < | hcportal@<br>To afroto<br>Your active<br>Enter the o<br>Click this I | applica<br>ation c | nt@exam<br>ode is vqe | ple.com | ount page | e in the ap | plication, or    |       |        |         |        |      |               |        |         |         |          |                    |         |           |
|   | https://wir                                                          | -                  |                       |         | hcp/LAN   | IDING/POF   | <u>t HCP/c/W</u> | SELF. | .W A   | ACTIVAT | TE ACC | OUNT | <u>.GBL?P</u> | Page=W | ACTIVAT | E ACCT8 | &Action= | <u>U&amp;OPRI(</u> | afrotca | applicant |
|   | <ul> <li>Reply</li> </ul>                                            | *                  | Reply to a            | All 🔶   | Forward   | ••• Mo      | re               |       |        |         |        |      |               |        |         |         |          |                    |         |           |

Figure 1.5. Activation Code Sent in Registered Email Address

1.1.7. Type the activation code into the \*Activation Code field and click Submit. Refer to Figure 1.6.

Figure 1.6. Enter Activation Code

| After verification, sign on to continue your application. |             |
|-----------------------------------------------------------|-------------|
|                                                           | Resend Code |
| *Activation Code: vqeb9 SUBMIT                            |             |

**1.2.** Landing **Portal.** After you create the account, you will be directed to the WINGS Portal. Use your User ID (email address) and password to create your WINGS account. See Figure 1.7.

#### Figure 1.7. Sign in to WINGS Holm Center

|      | HOLM                       | CENTER |
|------|----------------------------|--------|
|      | / 😃 🧶                      | 3.     |
|      |                            |        |
| Use  | r ID                       |        |
|      | frotcapplicant@example.com |        |
| Pas  | sword                      |        |
|      |                            |        |
| Sele | ct a Language              |        |
| Er   | glish                      | ✓      |
|      | Sign In                    |        |
|      | Enable Screen Reader       | Mode   |

Figure 1.8. Click on My ROTC Applicant tile

| No. | ✓ We Build Leaders    |              |  |  |  |  |  |  |  |
|-----|-----------------------|--------------|--|--|--|--|--|--|--|
|     | My AFROTC Application | Classic Home |  |  |  |  |  |  |  |
|     |                       |              |  |  |  |  |  |  |  |
|     |                       |              |  |  |  |  |  |  |  |

**1.3. My Profile.** After you successfully login to WINGS, you will create your profile. Complete all fields. Click Submit. Refer to Figure 1.9.

| Figure 1.9. | <b>Complete My Profile</b> |
|-------------|----------------------------|
|             |                            |

|                     | My Profile         |
|---------------------|--------------------|
|                     |                    |
| ersonal             |                    |
| *First Name         |                    |
| Middle Name         |                    |
| *Last Name          |                    |
| *Gender             |                    |
| *Date of Birth      | ļ                  |
| *Citizenship        | $\checkmark$       |
| *Social Security #  |                    |
| urrent Residence    |                    |
| *Country USA        |                    |
| *Street             |                    |
|                     | *State 🤍 *ZIP Code |
| rimary Phone Number |                    |
| *Phone #            |                    |
|                     | SUBMIT             |

1.3.1. You will be prompted to verify your Date of Birth and Social Security Number by retyping them. Once complete, click OK. Refer to Figure 1.10.

Figure 1.10. Re-enter Date of Birth and Social Security Number

| *Date of Birth<br>Social Security # | Please Verify Your Date of Birth and Social Security Number | × |
|-------------------------------------|-------------------------------------------------------------|---|
|                                     |                                                             |   |
|                                     |                                                             |   |
| OK Cancel                           |                                                             |   |

1.3.2. Your Account Profile will be stored in the WINGS database, and will directed to your application.

Note: If there an existing profile with similar data as your profile, your profile will be reviewed by HQ AFROTC and you will receive a notification that your Account Profile is Under Review. See Figure 1.11.

Figure 1.11. Account Profile Under Review

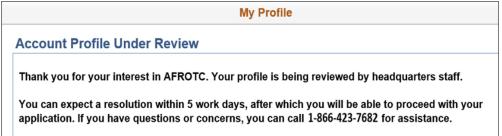

1.3.3. Sign out of WINGS by clicking the three dots located at the top right corner of the screen. Refer to Figure 1.12.

#### Figure 1.12. Sign Out of WINGS

|   | Add to Homepage  |
|---|------------------|
|   | Add to NavBar    |
| - | Add to Favorites |
|   | My Preferences   |
|   | Sign Out         |
|   |                  |

#### CHAPTER 2 - COMPLETING THE APPLICATION CHECKLIST (APPLICANT SIDE)

**2.1. Completing the Application**. You (Applicant) will login to WINGS. See Figure 2.1. (<u>https://wings.holmcenter.com</u>). See Figure 3.1.

Figure 2.1. Landing Portal. Use your User ID (email address) and password to login.

| HOLM CENTER                 | _ |
|-----------------------------|---|
|                             |   |
|                             |   |
| User ID                     |   |
| afrotcapplicant@example.com |   |
| Password                    |   |
|                             |   |
| Select a Language           |   |
| English 🗸                   |   |
| Sign In                     |   |
| Enable Screen Reader Mode   |   |

2.1.1. Click on My AFROTC Application tile. See Figure 2.2.

#### Figure 2.2. Click on My AFROTC Application

| 1 |                       | ▼ We Build   | Leaders |
|---|-----------------------|--------------|---------|
|   | My AFROTC Application | Classic Home |         |
|   |                       |              |         |
|   |                       |              |         |

**2.2. Intent for Completing the Application**. Answer your intent for completing the online application. The checklist items will be listed, depending whether you are applying to the High School Scholarship Program (HSSP), joining the AFROTC Program, or just wanting to attend AFROTC classes.

2.2.1. If you click No to "Apply for the AFROTC HSSP" and No to "Join AFROTC," you will be applying as a Participant. This will allow you to enroll in AFROTC classes only. You are required to select your school of preference(s). See Figure 2.3.

#### Figure 2.3. Intent to Apply, No to Scholarship / No to Join AFROTC

| Beacadet, Iwanna                                                                                                    |              |              |                            |
|----------------------------------------------------------------------------------------------------|--------------|--------------|----------------------------|
| Appl. Id: 13492                                                                                                    |              |              | Appl. Date: 06/26/2018     |
| Apply for the AFROTC High School Scholarship Program:<br>Join AFROTC:                                                                                                    | ⊖Yes<br>⊖Yes | ● No<br>● No | HSSP Eligibility Info      |
| Please complete each section.  My Application To Do List  Select Schools                                                                                                    |              |              | -<br>                      |
| Your application will be reviewed by the detachments you selected. Detachm                                                                                                    | ent staff sh | ould conta   | ct you in the near future. |
| If you have any questions or concerns, you may contact one of the detachme<br>contact information can be found on AFROTC.com). Detachment staff can ac<br>answer any questions you may have. |              | -            |                            |

2.2.2. If you click No to "Apply for the AFROTC HSSP" and Yes to "Join AFROTC," you are required you to complete a list of items in the checklist. Click on each item. Refer to Figure 2.4.

#### Figure 2.4. Intent to Apply, No to Scholarship / Yes to Join AFROTC

| ppl. ld: 51046                       |                                                                                                    |                                      | App        | ol. Date: | 08/09/2022       |
|--------------------------------------|----------------------------------------------------------------------------------------------------|--------------------------------------|------------|-----------|------------------|
| Apply for the ROTC Scho<br>students: | larship Program for High Scho                                                                                                    | ool O Yes                            | No         | HSSP      | Eligibility Info |
| loin AFROTC:                         |                                                                                                    | • Yes                                |            |           |                  |
| Please complete each section. 7      | cneck mark will appear in box once th                                                                                                    | e section is complete.               |            |           |                  |
| Civil Involvements DOES NOT          | NOT have a checkbox, but MUST be c<br>have a checkbox, but MUST be review<br>e sections to add Documents/Civil Invo                                                    | ed/completed if you have             | involvem   | ent(s) to | report.          |
| My Application To Do List            | _                                                                                                    |                                      |            |           |                  |
| Select Schools                       |                                                                                                    |                                      |            |           |                  |
| Youth Experience                     |                                                                                                    |                                      |            |           |                  |
| Contact Information                  |                                                                                                    |                                      |            |           |                  |
| Emergency Contact Info               | ✓                                                                                                    |                                      |            |           |                  |
| Demographics                         |                                                                                                    |                                      |            |           |                  |
| Military<br>Medical                  |                                                                                                    |                                      |            |           |                  |
| Dependents                           |                                                                                                    |                                      |            |           |                  |
| Questions/Acknowledgements           |                                                                                                    |                                      |            |           |                  |
| Releases & Forms                     |                                                                                                    |                                      |            |           |                  |
| Supporting Documents                 | Upload documents as needed                                                                                                    |                                      |            |           |                  |
| Civil Involvements                   | You have reported 0 civil involver<br>they occur.                                                                                                    | nents. Continue to report            | additiona  | l involve | ments should     |
| Please check your spam/junk fol      | by the detachments you selected. Det<br>der regularly for any AFROTC correspo<br>cerns, you may contact one of the deta<br>on AFROTC.com). Detachment staff of<br>ave. | ndence.<br>chments you listed on you | r applicat | ion (Deta | achment          |

**2.3. Select Schools.** Click Select Schools. Select the colleges you are attending by clicking the drop-down menu for the state and the preferred colleges. The selected colleges will receive your contact info and review your application. If you have more than one school of preferences, rank them in preference order. Click Save & Close. Refer to Figure 2.5.

| Figure 2.5. Select | Schoole | Vou oro   | Interested in |
|--------------------|---------|-----------|---------------|
| rigure 2.5. Sciect | SCHOOIS | I UU al C | Intel esteu m |

|       | Select Schools                                                                                                    |                                                                                                    |                                                                                                    |  |  |  |
|-------|----------------------------------------------------------------------------------------------------|----------------------------------------------------------------------------------------------------|----------------------------------------------------------------------------------------------------|--|--|--|
| ank   | your schools with 1 being the most                                                                                                    | desirable                                                                                                    |                                                                                                    |  |  |  |
|       | ted Schools                                                                                                    | desilable.                                                                                                    |                                                                                                    |  |  |  |
| chool | Name                                                                                                    | F ROTC Classes At Ran                                                                                                    | king                                                                                                    |  |  |  |
| uburn | n University A                                                                                                    | uburn University (Detachment 005), AL                                                                                                    | 1 Remov                                                                                                    |  |  |  |
|       |                                                                                                    | Save &                                                                                                    | Close                                                                                                    |  |  |  |
| r -   |                                                                                                    | Historically Black College Minority Ins                                                                                                    | stitution                                                                                                    |  |  |  |
| Stat  | te Alabama                                                                                                    | Hispanic Serving Institution Private Sch<br>Show All<br>Find   View All   P First (1-40 of                                                                                                    | iool                                                                                                    |  |  |  |
| Stat  | te Alabama                                                                                                    | Hispanic Serving Institution Private Sch                                                                                                    | iool                                                                                                    |  |  |  |
| Stat  |                                                                                                    | Hispanic Serving Institution Private Sch<br>Show All<br>Find   View All   Private Sch                                                                                                    | iool<br>126 🕐 Last                                                                                                    |  |  |  |
|       | Enroll At                                                                                                    | Hispanic Serving Institution Private Sch<br>Show All<br>Find   View All   AF ROTC Classes At                                                                                                    | 26 🕑 Last<br>State                                                                                                    |  |  |  |
|       | Enroll At<br>Auburn University, AL                                                                                                    | □ Hispanic Serving Institution       □ Private Sch         ☑ Show All       ☑ Show All         Find   View All   ☑       First ④ 1-10 of         AF ROTC Classes At       Auburn University (Detachment 005), AL                                                                                                    | 26 December 26 Last<br>State<br>AL                                                                                                    |  |  |  |
|       | Enroll At<br>Auburn University, AL<br>Alabama State University, AL                                                                                                    | Hispanic Serving Institution       Private Sch         ✓ Show All       ✓ Show All         Find   View All          Private Sch         AF ROTC Classes At       Auburn University (Detachment 005), AL         Alabama State University (Detachment 019), AL                                                                                                    | 26 December 26 Last<br>State<br>AL<br>AL                                                                                                    |  |  |  |
|       | Enroll At<br>Auburn University, AL<br>Alabama State University, AL<br>Auburn University At Montgomery, AL                                                                                                    | □ Hispanic Serving Institution       □ Private Sch         ☑ Show All       ☑ Show All         Find   View All   ☑       First ④ 1-10 of         AF ROTC Classes At          Auburn University (Detachment 005), AL          Alabama State University (Detachment 019), AL          Alabama State University (Detachment 019), AL                                                                                                    | 226 C Last<br>State<br>AL<br>AL<br>AL                                                                                                    |  |  |  |
|       | Enroll At<br>Auburn University, AL<br>Alabama State University, AL<br>Auburn University At Montgomery, AL<br>Birmingham-Southern College, AL                                                                                                    | Hispanic Serving Institution       Private Sch         ✓ Show All       ✓ Show All         Find   View All          Private Sch         AF ROTC Classes At       4uburn University (Detachment 005), AL         Alabama State University (Detachment 019), AL       Alabama State University (Detachment 019), AL         Samford University (Detachment 012), AL       Samford University (Detachment 012), AL                                                                                                    | 226 Elest<br>State<br>AL<br>AL<br>AL<br>AL                                                                                                    |  |  |  |
|       | Enroll At<br>Auburn University, AL<br>Alabama State University, AL<br>Auburn University At Montgomery, AL<br>Birmingham-Southern College, AL<br>Faulkner University, AL                                                                         | Hispanic Serving Institution       Private Sch         ✓ Show All       ✓ Show All         Find   View All             AF ROTC Classes At          Auburn University (Detachment 005), AL          Alabama State University (Detachment 019), AL          Samford University (Detachment 012), AL          Alabama State University (Detachment 012), AL          Alabama State University (Detachment 019), AL          Alabama State University (Detachment 019), AL          Alabama State University (Detachment 019), AL          Alabama State University (Detachment 019), AL                                                                                                    | 22 Constant<br>23 Constant<br>24 Constant<br>25 Constant<br>25 Co |  |  |  |
|       | Enroll At<br>Auburn University, AL<br>Alabama State University, AL<br>Auburn University At Montgomery, AL<br>Birmingham-Southern College, AL<br>Faulkner University, AL<br>Huntingdon College, AL                                               | Hispanic Serving Institution       Private Sch         ✓ Show All       ✓ Show All         Find   View All             AF ROTC Classes At          Auburn University (Detachment 005), AL          Alabama State University (Detachment 019), AL          Samford University (Detachment 012), AL          Alabama State University (Detachment 012), AL          Alabama State University (Detachment 019), AL          Alabama State University (Detachment 019), AL          Alabama State University (Detachment 019), AL          Alabama State University (Detachment 019), AL                                                                                                    | accol<br>22 C Last<br>520 AL<br>AL<br>AL<br>AL<br>AL<br>AL<br>AL                                                                                                    |  |  |  |
|       | Enroll At<br>Auburn University, AL<br>Alabama State University, AL<br>Auburn University At Montgomery, AL<br>Birmingham-Southern College, AL<br>Faulkner University, AL<br>Huntingdon College, AL<br>Jefferson State Community College(Gmc), AL | Hispanic Serving Institution       Private Sch         ✓ Show All       ✓ Show All         Find   View All          Private Sch         AF ROTC Classes At       Auburn University (Detachment 005), AL         Alabama State University (Detachment 019), AL       Alabama State University (Detachment 019), AL         Samford University (Detachment 012), AL       Alabama State University (Detachment 019), AL         Alabama State University (Detachment 012), AL       Alabama State University (Detachment 019), AL         Samford University (Detachment 019), AL       Samford University (Detachment 019), AL         Samford University (Detachment 012), AL       Samford University (Detachment 012), AL | accol<br>26 C Last<br>State<br>AL<br>AL<br>AL<br>AL<br>AL<br>AL<br>AL<br>AL                                                                                                    |  |  |  |

**2.4. Youth Experience**. Answer all fields and click OK. If you have any Youth Experience, you will any certificates or documents in Supporting Documents in your application checklist. Refer to Figure 2.6.

Figure 2.6. Complete all Fields for Youth Experience

| Youth Experience                                                                                                    |                          |        |
|----------------------------------------------------------------------------------------------------|--------------------------|--------|
| ROTC Experience: • Yes                                                                                                    | ○ No                     |        |
| Details                                                                                                    |                          |        |
| Air Force 2 V Yrs. Army (                                                                                                    |                          |        |
| HIT OF COLUMN AND COLUMN AND COLU |                          |        |
| Other Experience:                                                                                                    |                          |        |
| Scout Experience                                                                                                    | Boy Scouts - Eagle Scout | ~      |
| CAP                                                                                                    | Spaatz                   | ~      |
| Prior Officer Training                                                                                                    | None                     | $\sim$ |
|                                                                                                    | A                        |        |

**2.5. Contact Information.** Click the drop-down menu to indicate the Type of phone number, email address, and address registered to the account. The home of record is your primary residence. If you currently live in a different address, click the + sign and add your current address. Ensure information and type is accurate. Once complete, click OK. Refer to Figure 2.7.

| Address/Phone/Email                                                                                                    |
|----------------------------------------------------------------------------------------------------|
| Beacadet, Iwanna                                                                                                    |
| Phone Number(s) 1 of 1                                                                                                    |
| Primary Phone Type                                                                                                    |
| ✓ 334/555-5553 Home ✓ + -                                                                                                    |
| eMail                                                                                                    |
| Primary Email Address Type                                                                                                    |
| ✓ afrotcapplicant@example.com                                                                                                    |
| Addresses: Note - Must include Home of Record (HOR) Addr. 1 of 1           Image: Primary         Type Home of Record Image: Image: Im |
| *Addr                                                                                                    |
| 123 Beginner Street                                                                                                    |
| *City *State *Zip Country<br>Prattville AL Q 36066 USA Q                                                                                                    |
| OK Cancel Apply                                                                                                    |

**2.6. Demographics**. Complete all fields and click OK. See Figure 3.8.

Figure 3.8. Complete all Fields for Demographics.

| Demographics                                                                                                    |  |  |
|----------------------------------------------------------------------------------------------------|--|--|
| Birth Info                                                                                                    |  |  |
| Date of Birth 01/01/1999                                                                                                    |  |  |
| Birth Country USA Q Birth State AL Q<br>Birth City Prattville                                                                                                    |  |  |
| Citizenship                                                                                                    |  |  |
| Citizenship Birth - US<br>Dual Citizenship: O Yes O No                                                                                                    |  |  |
| Race                                                                                                    |  |  |
| <ul> <li>□ American Indian/Alaska Native</li> <li>☑ Asian</li> <li>□ Black or African American</li> <li>☑ Native Hawaiian/Other Pac Isl</li> <li>□ White</li> <li>□ Decline to Respond</li> </ul> |  |  |
| Ethnicity                                                                                                    |  |  |
| <ul> <li>Hispanic or Latino</li> <li>Not Hispanic or Latino</li> <li>Decline to respond</li> </ul>                                                                                                |  |  |
| OK Cancel Apply                                                                                                    |  |  |

**2.7. Military**. Answer all fields. Males will require their Selective Service Number. Refer to Figure 2.9.

#### Figure 2.9. Complete all Fields for Military.

| Military Background                                                         |        |  |
|-----------------------------------------------------------------------------|--------|--|
| Military Service: Yes No<br>AFOQT Taken: Yes No<br>Selective Service Number | Lookup |  |
| OK Cancel Apply                                                             |        |  |

#### **2.8. Medical.** Answer, then Save & Close. Refer to Figure 3.10.

#### Figure 2.10. Answer and click Save & Close.

| ROTC Follow-On Answers                                                                                                    |
|----------------------------------------------------------------------------------------------------|
| Questions/Acknowledgments                                                                                                    |
| Beacadet, Iwanna                                                                                                    |
| Appl. Id: 15079 Appl. Date: 02/08/2018                                                                                                    |
| Category PARTICIPATORY PHYSICAL                                                                                                    |
| Question<br>Have you ever had a physical for entry into the U.S. Armed Forces, Air Force ROTC, etc.?                                            |
| Help<br>ie. DODMBERB (Department of Defense Medical Examination Review Board) Physical or MEPS (Military Entrance Processing Station) Physical. |
| Answer<br>YES O NO                                                                                                    |
| Save & Close                                                                                                    |

**2.9. Dependents.** Answer and complete fields. If you have a dependent, you will be required to enter your dependent's contact information and acknowledgement the statements for Dependent / Dependent Care. Click Continue. Refer to Figure 2.11.

#### Figure 2.11. Complete all Fields for Emergency Contact and Dependents

|              |            | Emerg     | ency (  | Contacts   | ×        |
|--------------|------------|-----------|---------|------------|----------|
| Contact No   | mo/Dolot   | ionahin   |         |            |          |
| Contact Na   | me/Relat   | onsnip    |         | -          |          |
| *Relation    | ship Spo   | use       | ~       | ]          | + -      |
| *First Na    | me Doe     | 1         |         |            |          |
| *Last Nar    | ne Phil    | lips      |         |            |          |
| ▼ Addres     |            |           |         |            |          |
| Primar       | у          |           | Тур     | HOR        | × + -    |
| *Addr        |            |           |         |            |          |
| 123 Univer   | rsity Road |           |         |            | +        |
| *City        |            |           | State   | *Zip       | *Country |
| Salt Lake (  | City       |           | UT      | Q 84112    | USA 🔍    |
| <b>Phone</b> | Number (   | required) |         |            |          |
| Primary Typ  | ре         | *Telepho  | ne      |            |          |
|              | ell 🗸      | 123/456   | -7890   |            | ÷ -      |
| 🔻 Email A    | \ddress (  | optional) |         |            |          |
| Primary Typ  | pe         | *Email Ac | idress  |            |          |
| M H          | OR 🗸       | Applican  | t850a@e | xample.com | + -      |
| Save         | & Close    |           |         |            |          |

|                                                     | Dependents           |                       |                   |                 |                |                                             | ×      |
|-----------------------------------------------------|----------------------|-----------------------|-------------------|-----------------|----------------|---------------------------------------------|--------|
| Are you married<br>Is your spouse<br>Number of Depe | Military? Yes 🖲      | No O<br>No O Selec    | t 'ND S           | pouse' relation | ship for Non   | dependent Spouse                            |        |
|                                                     | ion for All Depende  | nts                   |                   |                 |                |                                             |        |
| * Carrow iter                                       | Last Name            | *Firet Nama           | Middle<br>Initial | *Date of Birth  | Gender         | Address                                     |        |
| ND Spouse 🗸                                         | Phillips             | Jane                  |                   | 08/01/2001      | Female 🗸       | 123 University Road Add                     | Delete |
| To add a depende<br>* Required Field                | ent use the ADD butt | on to the right of ar | iy row.           | Use the DELET   | E button to th | e right of your data to delete a dependent. |        |
|                                                     |                      |                       |                   |                 |                | Next ><br>Save and Close                    |        |
|                                                     |                      |                       |                   |                 |                |                                             |        |

2.9.1. Read and understand the Questions /Acknowledgements for Dependent / Dependent Care. If you acknowledge, check the box beside it. Click Save & Continue when complete. Refer to Figure 2.12 and 2.13.

#### Figure 2.12. Read and Answer Items in Dependent / Dependent Care

| Questions/Acknowledgements                                                                                                    |                                                     |
|----------------------------------------------------------------------------------------------------|-----------------------------------------------------|
|                                                                                                    |                                                     |
| tegory DEPENDENT / DEPENDENT CARE                                                                                                    |                                                     |
| Read & Acknowledge I understand my eligibility is based on my marital and dependency status and failure to claim all my dependents may result in my involuntary separa Air Force. I have read and understand the following definitions the Air Force considers a dependent for accession purposes. 1. A spouse. 2. Any the age of 18 for whom the applicant or spouse has legal or physical custody, control, care, maintenance, or support. Includes children from a previ a relative by blood or marriage and stepchildren or adopted children of the applicant or spouse. 3. Any unmarried natural children of the applicant or regardless of current residence. For male applicants, the term natural child includes those born out of wedlock. 4. Any person who is dependent up applicant or spouse for their care, maintenance, or support regardless of age. 5. FOR MALE APPLICANTS ONLY. An unborn child of the spouse of by or a court order determines is his.  Acknowledge | person under<br>ous marriage<br>or spouse<br>on the |
| Read & Acknowledge         I understand it is my responsibility to provide legal documents (marriage certificate, birth certificate, etc.) to substantiate my dependent(s) and it is m responsibility to support myself and my dependent(s) on the pay and allowances I receive. I also understand arrangements for care of my dependent personal responsibility and will not interfere with my assigned Air Force duties, including shift work, weekend duty, temporary duty away from my as station and short notice deployments and evacuations. I further understand my dependent(s) will not prevent me from being available for worldwide and failure to perform my military dependent(s) may result in disciplinary action, to include involuntary discharge.         Acknowledge                                                                                                    | nt(s) is my<br>ssigned duty                         |
| Read & Acknowledge I understand if applying for an enlisted program, my dependent(s) are not permitted to accompany me during basic training, and it is recommended accompany me during any technical training. If applying for an officer program, it is strongly recommended my dependent(s) not accompany me wh training. I also understand government family quarters are assigned based on application date, grade, date of grade, number of dependents, and are                                                                                                    | ile attending                                       |
|                                                                                                    |                                                     |

#### Figure 2.13. Read and Answer Items in Dependent / Dependent Care

| Read & Acknowledge         I understand military couples with dependent(s) are required to make dependent care arrangements that allow both members to meet all military obligations an dudies. I also understand each member is considered to be serving in his or her own right and must be available for workdwide assignment regardless of marta or dependent status. Additionally, I understand married Air Force couples may apply for a joint spouse assignment but there is no guarantee they will be assigned together.         Acknowledge       Acknowledge         I have read the information on this form and understand how it applies to me and my dependent(s). I also understand the needs of the Air Force come first and may be involuntarily discharged should I violate any of these provisions. I certify the information on this form is of my personal knowledge and is true and core and my recruiter did not advise me to conceal any dependency information.         Acknowledge         Read & Acknowledge         I have been briefed on the Air Force policies concerning family care responsibility and family care responsibility as an AFROTC retention standard. (A family member is any person over whom I have legal or physical custody or control, or who relies primarily upon me for their care, maintenance, or support regardless of age). In particular, I understand the following:         a. (Non-contract Cadet) If I am/become unmarried or marry (to include a common-law spouse) a military member incapable of self-care I must acquire and maintain an approved Family Care Plan, IAW AFI 35-2308, Family Care Plan, IAW AFI 35-2308, Family Care Plan, IAW AFI 35-2308, Family Care Plan, IAW AFI 35-2308, Family Care Plan, IAW AFI 35-2308, Family Care Plan, IAW AFI 35-2308, Family Care Plans, Nat W AFI 35-2308, Family Care Plans,                                                                  | Questions/Acknowledgements                                                                                                    |
|----------------------------------------------------------------------------------------------------|----------------------------------------------------------------------------------------------------|
| I understand military couples with dependent(s) are required to make dependent care arrangements that allow both members to meet all military obligations an duties. I also understand each member is considered to be serving in his or her own right and must be available for workwide assignment regardless of marita or dependent status. Additionally, I understand married Air Force couples may apply for a joint spouse assignment but there is no guarantee they will be assigned together.         Acknowledge       Acknowledge         I have read the information on this form and understand how it applies to me and my dependent(s). I also understand the needs of the Air Force come first and may be involuntarily discharged should I violate any of these provisions. I certify the information on this form is of my personal knowledge and is true and corre and my recruiter did not advise me to conceal any dependency information.         Acknowledge         I have been briefed on the Air Force policies concerning family care responsibility and family care responsibility as an AFROTC retention standard. (A family member is any person over whom I have legal or physical custody or control, or who relies primarily upon me for their care, maintenance, or support regardless of age). In particular, I understand the following:         a. (Non-contract Cadel) If I am/become unmarried or marry (to include a common-law spouse) a military member (including another AFROTC cadel), and become responsibile for any family member incapable of self-care I must acquire and maintain an approved Family Care Plan IAW AFI 36-2908, Family Care Plans, that will adequately cover my time in AFROTC. If I am unable or unwilling to create or maintain such a family care plan, I will no tonger meet AFROTC retention standards. If I am disenrolled from AFROTC after becomiter merease. </th <th></th>          |                                                                                                    |
| I have read the information on this form and understand how it applies to me and my dependent(s). I also understand the needs of the Air Force come first and may be involuntarily discharged should I violate any of these provisions. I certify the information on this form is of my personal knowledge and is true and corre and my recruiter did not advise me to conceal any dependency information. Acknowledge Read & Acknowledge I have been briefed on the Air Force policies concerning family care responsibility and family care responsibility as an AFROTC retention standard. (A family member is any person over whom I have legal or physical custody or control, or who relies primarily upon me for their care, maintenance, or support regardless of age). In particular, I understand the following: a. (Non-contract Cadet) If I am/become unmarried or marry (to include a common-law spouse) a military member (including another AFROTC cadet), and become responsible for any family member incapable of self-care I must acquire and maintain an approved Family Care Plan IAW AFI 36-2908, Family Care Plans, that will adequately cover my time in AFROTC. If I am unable or unwilling to create or maintain such a family care plan, I will no longer meet AFROTC retention standards. In such a case, I would then be subject to disenrollement from AFROTC for failure to maintain military retention standards. If I am disenrolle I will also be subject to recoupment of my scholarship benefits. b. (Contract Cadet) If I am disenrolled from AFROTC after becoming a contract cadet I am subject to call to EAD in my enlisted grade, recoupment of scholarsh benefits or release. If I have more than two (three with an approved waiver) dependents incapable of self-care I do not meet enlisted accession standards and cannot be subject to EAD in my enlisted grade. I can only be subject to recoupment or release. | I understand military couples with dependent(s) are required to make dependent care arrangements that allow both members to meet all military obligations and<br>duties. I also understand each member is considered to be serving in his or her own right and must be available for worldwide assignment regardless of marita<br>or dependent status. Additionally, I understand married Air Force couples may apply for a joint spouse assignment but there is no guarantee they will be<br>assigned together. |
| <ul> <li>Read &amp; Acknowledge I have been briefed on the Air Force policies concerning family care responsibility and family care responsibility as an AFROTC retention standard. (A family member is any person over whom I have legal or physical custody or control, or who relies primarily upon me for their care, maintenance, or support regardless of age). In particular, I understand the following: <ul> <li>a. (Non-contract Cadet) If I am/become unmarried or marry (to include a common-law spouse) a military member (including another AFROTC cadet), and become responsible for any family member incapable of self-care I must acquire and maintain an approved Family Care Plan IAW AFI 36-2908, Family Care Plans, that will adequately cover my time in AFROTC. If I am unable or unwilling to create or maintain such a family care plan, I will no longer meet AFROTC retention standards. In such a case, I would then be subject to disenrollment from AFROTC for failure to maintain military retention standards. If I am disenrolle I will also be subject to recoupment of my scholarship benefits.</li> <li>b. (Contract Cadet) If I am disenrolled from AFROTC after becoming a contract cadet I am subject to call to EAD in my enlisted grade, recoupment of scholarsh benefits or release. If I have more than two (three with an approved waiver) dependents incapable of self-care I do not meet enlisted accession standards and cannot be subject to EAD in my enlisted grade. I can only be subject to recoupment or release. </li> </ul></li></ul>                                                                                                    | I have read the information on this form and understand how it applies to me and my dependent(s). I also understand the needs of the Air Force come first an may be involuntarily discharged should I violate any of these provisions. I certify the information on this form is of my personal knowledge and is true and corr                                                                                                    |
| I have been briefed on the Air Force policies concerning family care responsibility and family care responsibility as an AFROTC retention standard. (A family member is any person over whom I have legal or physical custody or control, or who relies primarily upon me for their care, maintenance, or support regardless of age). In particular, I understand the following: a. (Non-contract Cadet) If I am/become unmarried or marry (to include a common-law spouse) a military member (including another AFROTC cadet), and become responsible for any family member incapable of self-care I must acquire and maintain an approved Family Care Plan IAW AFI 36-2908, Family Care Plans, that will adequately cover my time in AFROTC. If I am unable or unwilling to create or maintain such a family care plan, I will no longer meet AFROTC retention standards. In such a case, I would then be subject to disenrollment from AFROTC for failure to maintain military retention standards. If I am disenrolle I will also be subject to recoupment of my scholarship benefits. b. (Contract Cadet) If I am disenrolled from AFROTC after becoming a contract cadet I am subject to call to EAD in my enlisted grade, recoupment of scholarsh benefits or release. If I have more than two (three with an approved waiver) dependents incapable of self-care I do not meet enlisted accession standards and cannot be subject to EAD in my enlisted grade. I can only be subject to recoupment or release.                                                                                                    |                                                                                                    |
| become responsible for any family member incapable of self-care I must acquire and maintain an approved Family Care Plan IAW AFI 36-2908, Family Care<br>Plans, that will adequately cover my time in AFROTC. If I am unable or unwilling to create or maintain such a family care plan, I will no longer meet AFROTC<br>retention standards. In such a case, I would then be subject to disenrollment from AFROTC for failure to maintain military retention standards. If I am disenrolle<br>I will also be subject to recoupment of my scholarship benefits.<br>b. (Contract Cadet) If I am disenrolled from AFROTC after becoming a contract cadet I am subject to call to EAD in my enlisted grade, recoupment of scholarsh<br>benefits or release. If I have more than two (three with an approved waiver) dependents incapable of self-care I do not meet enlisted accession standards and<br>cannot be subject to EAD in my enlisted grade. I can only be subject to recoupment or release.                                                                                                    | I have been briefed on the Air Force policies concerning family care responsibility and family care responsibility as an AFROTC retention standard. (A family member is any person over whom I have legal or physical custody or control, or who relies primarily upon me for their care, maintenance, or support regardles                                                                                                    |
| benefits or release. If I have more than two (three with an approved waiver) dependents incapable of self-care I do not meet enlisted accession standards and cannot be subject to EAD in my enlisted grade. I can only be subject to recoupment or release.                                                                                                    | become responsible for any family member incapable of self-care I must acquire and maintain an approved Family Care Plan IAW AFI 36-2908, Family Care<br>Plans, that will adequately cover my time in AFROTC. If I am unable or unwilling to create or maintain such a family care plan, I will no longer meet AFROTC<br>retention standards. In such a case, I would then be subject to disenrollment from AFROTC for failure to maintain military retention standards. If I am disenroll                       |
|                                                                                                    | benefits or release. If I have more than two (three with an approved waiver) dependents incapable of self-care I do not meet enlisted accession standards and                                                                                                    |
|                                                                                                    | Acknowledge                                                                                                    |
|                                                                                                    |                                                                                                    |

**2.10. Questions** / Acknowledgements. Click Questions/Acknowledgments. You must read and answer all questions and acknowledgments truthfully. Click Next to go to next series of Questions / Acknowledgements. Clicking Next will save current answers and move to next screen. Once complete, Click Save & Close. See Figure 2.14 and 2.15.

# Note: You must read and answer all questions and acknowledgments truthfully. If you do not understand the question, do not answer that portion and return to it, once the detachment has provided clarification of the question / acknowledgment.

2.10.1. Clicking Save & Close will close you out of the module. Make sure you have answered all questions and acknowledgements before moving on.

Figure 2.14. Read and Answer Items Truthfully in Questions / Acknowledgements

| Questions/Acknowledgements                                                                                                    | ×     |
|----------------------------------------------------------------------------------------------------|-------|
| Next >                                                                                                    |       |
| Category ACCEPTANCE                                                                                                    |       |
| Question<br>Are you a conscientious objector?                                                                                                    |       |
| Help<br>A conscientious objector is defined as: one who has or had a firm, fixed and sincere objection to participation in war in any form or to bearing of arms becaus<br>religious training or belief, which includes solely moral or ethical beliefs.    | se of |
| Answer<br>O YES O NO                                                                                                    |       |
| Question<br>Are you now or have you ever been affiliated with any organization or movement that seeks to alter our form of government by unconstitutional means, or<br>sympathetically associated with any such organization, movement, or members thereof? |       |
| Answer<br>O YES O NO                                                                                                    |       |
| Question<br>Do you understand that participation in Air Force ROTC requires strenuous physical activity? (You will be required to obtain medical clearance from a physici<br>prior to program entry.)                                                       | an    |
| Answer<br>O YES O NO                                                                                                    |       |

#### Figure 2.15. Read and Answer Items Truthfully in Questions / Acknowledgements

| Read & Acknowledge<br>Restrictions on Personal Conduct in the Armed Forces:                                                                                                    |
|----------------------------------------------------------------------------------------------------|
| <ol> <li>Military life is fundamentally different from civilian life. The military has its own laws, rules, customs, and traditions, including numerous restrictions on personal behavior, that would not be acceptable in civilian society. These are necessary because military units and personnel must maintain the high standards of morale, good order, discipline, and unit cohesion that are essential for combat effectiveness.</li> <li>The Armed Forces must be ready at all times for worldwide deployment. Military law and regulations, including the Uniform Code of Military Justice, apply to service members at all times, both on base and off base, from the time the member enters the service until the member is discharged or otherwise separated from the Armed Forces.</li> <li>Members of the Armed Forces may be involuntarily separated before their term of service ends for various reasons established by law and military regulations such as:         <ul> <li>A member may be separated for a pattern of disciplinary infractions, a pattern of misconduct, commission of a serious offense, or civilian conviction.</li> <li>A member who has been referred to a rehabilitation program for personal drug and alcohol abuse may be separated for failure through inability or refusal to participate in, cooperate in, or successfully complete such a program.</li> <li>A member may be discharged by reason of parenthood, if it is determined the member, because of parental responsibilities, is unable to perform his or her duties satisfactorily or is unavailable for worldwide assignment or deployment.</li> <li>A member may be separated for failure to meet service weight control standards or physical fitness standards.</li> <li>A member may be separated for harassment of or violence against any service member.</li> </ul></li></ol> |
| Read & Acknowledge I understand that membership in the General Military Course (GMC) or attendance at Field Training (FT) does not guarantee that I will be accepted into the Professional Officer Course (POC). I understand that if I am not on scholarship, attendance at FT does not guarantee or commit me to enter the POC. GMC scholarship cadets who attend the first AS 200 class or Leadership Laboratory incur an Active Duty Service Commitment and are liable to call to extended active duty or recoupment (which includes payback of scholarship benefits received during the AS 100 year).  Acknowledge                                                                                                    |
| Next > Save & Close                                                                                                    |

2.10.2. If you proceed to Next page without answering all questions, a message will appear notifying you not all questions were answered. Click OK and remember to unanswered questions / acknowledgements. See Figure 2.16.

#### Figure 2.16. Incomplete Page.

| ed  | Your data was saved, but not all questions were answered. (26022,2) |  |
|-----|---------------------------------------------------------------------|--|
| ion | ОК                                                                  |  |

2.10.3. An uncommon response will require you to provide additional information for the acknowledgement. Click OK when complete. Refer to Figure 2.17.

| OYES ONO                                                  |                                                                                                    |   |                     |
|-----------------------------------------------------------|----------------------------------------------------------------------------------------------------|---|---------------------|
| 14<br>94 - 7255                                           | Additional Information                                                                                                    | × |                     |
| Question<br>Are you now, or have you<br>Merchant Marine)? | Have you ever served or are you now serving on active US military duty?<br>Answer: Yes<br>Please provide Branch, Dates of Service, Current Status, Last Held Rank. |   | SN, USA, USMC, USCG |
| Answer<br>Oyes Ono                                        | Details<br>I fulfilled my 4 years in the Air Force, as an E4. 2010-2014                                                                                            |   |                     |
| Question<br>Are you now, or have you                      | OK Cancel                                                                                                    |   |                     |

Figure 2.17. Provide Additional Information for an Uncommon Response.

2.10.4. Once all questions, have been answered, click Save & Close. Refer to Figure 2.18.

| Figure 2.18 | . Provide | Additional | Information | for an | Uncommon | Response |
|-------------|-----------|------------|-------------|--------|----------|----------|
|-------------|-----------|------------|-------------|--------|----------|----------|

| Questions/Acknowledgements                                                                                                    | :                            |
|----------------------------------------------------------------------------------------------------|------------------------------|
| < Previous Next >                                                                                                    |                              |
| Category RELEASES                                                                                                    |                              |
| Read & Acknowledge<br>A medical release statement will be required prior to acceptance in the program.                                                                                                    |                              |
| Acknowledge                                                                                                    |                              |
| Read & Acknowledge<br>An education release statement will be required prior to acceptance in the program.                                                                                                  |                              |
| Help<br>AFROTC is required to verify GPA progress at the end of the semester. By consenting to release, you are authorizing the detact<br>transcripts from your university.                                | nment staff to request your  |
| If you choose to decline, understand, you must provide your transcripts at the end of each semester (at your expense) by the sus<br>staff. Failure to do so, may result in being dropped from the program. | spense set by the detachment |
| Acknowledge                                                                                                    |                              |
| Read & Acknowledge<br>A data release statement will be required prior to acceptance in the program.                                                                                                    |                              |
| Acknowledge                                                                                                    |                              |
| < Previous Next >                                                                                                    | Save & Close                 |

**2.11. Releases & Forms.** Click on Releases and Forms. Read instructions. Click on each item to download or print. Then completely fill out forms. Click Finished Printing to resume application. Refer to Figure 2.19.

2.11.1. You are required to print the Mail Authorization Release and bring it to the detachment, as it requires the detachment staff signature.

Figure 2.19. Click Finished Printing

| ROTC Relea                   | ases and Forms                                                                                                    |
|------------------------------|----------------------------------------------------------------------------------------------------|
| Beacadet                     | , Iwanna                                                                                                    |
| Appl. Id: 15081              | Appl. Date: 02/12/2018                                                                                                    |
| ir<br>y                      | Print and complete the following release forms, making sure you follow the<br>instructions on each form. Bring these forms with you when you in-process at<br>our AFROTC detachment. If your school or detachment requires any<br>idditional releases, they will provide those to you.                                                                                                    |
| ROTC Rele                    | eases                                                                                                    |
| HQ AFR<br>Therefor<br>entry. | Correction Release<br>Correction Release<br>Correction and the Air Force's Zero Tolerance policy on illicit drug use.<br>The all cadets pursuing a commission are subject to random drug testing any time after program<br>or 2005-Health Care Records<br>In outlines the purposes and policies for medical and other personal information which AFROTC<br>and to collect from you. Read the form and sign it to acknowledge that you have been advised of<br>int. |
|                              | ccess Authorization Release<br>authorizing Detachment personnel to open official USAF mail.                                                                                                    |
|                              | st for Release of Student Records<br>of Student Records to ROTC.                                                                                                    |
| This for                     | m 93-Record of Emergency Data<br>n is used to collect contact information of people you want the military to notify in case of an<br>ncy while in ROTC.                                                                                                    |
|                              | Close Finished Printing                                                                                                    |

**2.12. Supporting Documents.** Click on Supporting Documents. The required supporting documents will be dependent on how you answered your application. Example: If you had answered that you were in the Boys Scouts, you will be required to upload a Scout Certificate. Refer to Figure 2.20.

|                                                           | Beacadet. Iwanna                                                        |
|-----------------------------------------------------------|-------------------------------------------------------------------------|
| pporting Documents                                        |                                                                         |
| ntact Documents                                           |                                                                         |
| me Beacadet, Iwanna<br>sed on the answers you provided, p | Contact ID 00000318529 Empl ID<br>lease upload the following documents: |
| Form 93 - Record of Emergency                             | Add Add'i Document Delete Document                                      |
| Add Attachment                                            |                                                                         |
| Form 2005 - Privacy Act Statem                            | ent - Health Care Records                                               |
| Add Attachment                                            | Add Add'I Document Delete Document                                      |
| Form 2351 (DODMERB) or DD F                               | orm 2808 (MEPS) Medical Exam                                            |
| Add Attachment                                            | Add Add'l Document Delete Document                                      |
| ril Air Patrol (CAP) Awards                               |                                                                         |
| Add Attachment                                            | Add Add'I Document Delete Document                                      |
| outing Certification                                      |                                                                         |
| Add Attachment                                            | Add Add'I Document Delete Document                                      |
| ug Demand Reduction Release                               |                                                                         |
| Add Attachment                                            | Add Add'l Document Delete Document                                      |
|                                                           |                                                                         |

Figure 2.20. Click Add Attachment and Browse for File.

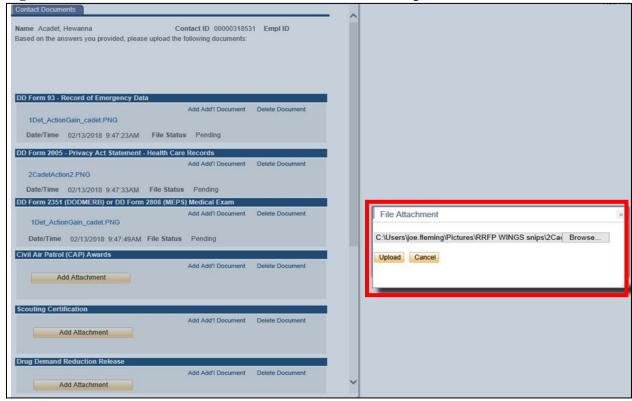

Figure 2.21. Click Add Attachment and Browse for File to Upload.

**2.13. Civil Involvements (CI).** If you have had any involvement with any civil, military, school authorities / law enforcement officials (regardless of its insignificance, disposition, or finding), it must be reported. Ensure you read and understand what a CI is. Click Add an Involvement if you have any to report. Refer to Figure 2.22.

#### Figure 2.22. Click Add Involvement if You Have a Civil Involvement to Report

| Ci                                                                                                    | ivil Involvements                                                                                                    |
|----------------------------------------------------------------------------------------------------|----------------------------------------------------------------------------------------------------|
| Civil Involvements                                                                                                    |                                                                                                    |
| Beacadet, Iwanna                                                                                                    | User's Guides <u>1 - Report an involvement</u> <u>2 - Provide additional details</u>                                                                                                    |
| for him/her to determine if you meet the character requiremen<br>involvement with civil, military, or school authorities/law enforce<br>finding on the certification provided below. Include traffic viola | been arrested, convicted, involved with law enforcement officials or authorities<br>its for membership in Air Force ROTC. It is necessary for you to report any<br>cement officials REGARDLESS OF ITS INSIGNIFICANCE, disposition, or<br>tions and any incidents which resulted in your being judged a juvenile offender<br>or anyone else to consider you record as clear DOES NOT constitute authority |
| HOURS following it's occurrence. If such incidents occur durin                                                                                                    | Detachment Commander or his/her designated representatives WITHIN 72<br>ng a period of leave from the institution (e.g., student teaching or foreign study)<br>Is, the 72-hour time limit will apply effective with the official date of your return                                                                                                    |
| claiming subsequent to initial certification that you were unawa<br>consideration for membership in the Air Force ROTC program                                                                             | itary, or school authorities/law enforcement officials, giving false information or<br>are of the contents of this document may result in elimination from<br>a, or, if already a member, may result in your discontinuance from the Air Force<br>from will be treated as confidential matter, subject to the provisions of the                                                                          |
| What is a Civil Involvement?                                                                                                    | What Civil Involvements must be reported?                                                                                                    |
| No Civil Involvements Recorded                                                                                                    | Add an Involvement                                                                                                    |

2.13.1. Provide details of the CI and upload documents. If the Cadet Statement Required box is checked, click on Cadet Statement Required link. It is a hyperlink for you to add your recollection of the CI. Click Report/Save to save and return to CI, at a later time. Submit as Complete when required documents and cadet statement have been provided. Refer to Figure 2.23.

**NOTE:** The detachment will set a time for you to bring your supporting documents for verification and for you to certify any CI's.

| wement(s  | et, Iwanna                                                                          |               |            | Find Fi              | irst 🚯 1 o  | r 1 🕑 |
|-----------|-------------------------------------------------------------------------------------|---------------|------------|----------------------|-------------|-------|
| 1         | *Date of Involvement 01/04/2018                                                     |               |            | Involveme<br>© Civil |             | 5     |
|           | *Brief Summary of the Incident<br>Traffic violation for not stopping at a Stop Sign |               |            |                      | ary Authori |       |
|           | *Detained, Confined,<br>Probation?                                                  | •             |            |                      |             |       |
|           | ⊖Yes ●No                                                                            | Only 120 ch   | aracters   | s. Make              | it shor     | t.    |
|           | *Drugs or Alcohol Cited?<br>O Yes   No                                              | <u> </u>      |            |                      |             |       |
|           | Cadet Statement Required                                                            |               |            |                      |             |       |
|           | (Reg.) Copy of Ticket/Citation                                                      |               | 12         |                      | Delete      | +     |
|           | (Opt.) Police/Incident Report                                                       |               | -          | Attach               | L'elete     | +     |
|           | (Opt.) Court Disposition Docs                                                       |               |            | Attach               |             | •     |
|           | Categorization of Involvement                                                       |               |            |                      |             |       |
|           | *Offense                                                                            | Severity      |            |                      | -           | _     |
| 1 .       | 1 Other Category O                                                                  | Category 5    | -          |                      | +           | -     |
| nere is   | s a check mark, click to add yo                                                     | our statement | verall Sev | erity Cate           | gory 5      |       |
| dministra | tive Action / Status                                                                |               |            |                      |             |       |
|           | View Adm                                                                            | in. History   |            |                      |             |       |

Figure 2.23. Complete Fields for CI

**2.14. All Items Checked.** Once you receive check marks on all boxes, click Submit. The detachment will review the application and contact you for any questions and explanations. If you do not complete the checklist, the application will save automatically and you may complete the application at a later time. Refer to Figure 2.24.

| Join AFROTC:          • Yes        No         Please complete each section. A check mark will appear in box once the section is complete.           NOTE:       - Supporting Documents DOES NOT have a checkbox, but MUST be completed.           - Civil Involvements DOES NOT have a checkbox, but MUST be reviewed/completed if you have involvement(s) to report.           - You may return to each of these sections to add Documents/Civil Involvements if applicable.          My Application To Do List          Select Schools             Youth Experience             Contact Information             Demographics             Military             Medical             Dependents             Supporting Documents             Supporting Documents             Outestions/Acknowledgements             Viou have reported 1 civil involvements. Continue to report additional involvements                                                                                                    | Please complete each section. A<br>NOTE:<br>Supporting Documents DOES<br>Civil Involvements DOES NOT<br>You may return to each of thes | NOT have a checkbox, but MUST be complet                                                                        |               |              |                        |
|----------------------------------------------------------------------------------------------------|----------------------------------------------------------------------------------------------------|----------------------------------------------------------------------------------------------------|---------------|--------------|------------------------|
| NOTE:<br>- Supporting Documents DOES NOT have a checkbox, but MUST be completed.<br>- Civil Involvements DOES NOT have a checkbox, but MUST be reviewed/completed if you have involvement(s) to report.<br>- You may return to each of these sections to add Documents/Civil Involvements if applicable.<br>My Application To Do List<br>Select Schools<br>Youth Experience<br>Contact Information<br>Demographics<br>Military<br>Medical<br>Dependents<br>Questions/Acknowledgements<br>Releases & Forms<br>Supporting Documents<br>Upload documents as needed<br>You have reported 1 civil involvements. Continue to report additional involvements                                                                                                    | NOTE:<br>Supporting Documents DOES<br>Civil Involvements DOES NOT<br>You may return to each of thes                                    | NOT have a checkbox, but MUST be complet                                                                        | ion is compl  | ete.         |                        |
| - Supporting Documents DOES NOT have a checkbox, but MUST be completed Civil Involvements DOES NOT have a checkbox, but MUST be reviewed/completed if you have involvement(s) to report You may return to each of these sections to add Documents/Civil Involvements if applicable.  My Application To Do List Select Schools  Youth Experience Contact Information Demographics Wilitary Medical Dependents Cuestions/Acknowledgements Vupload documents as needed Civil Involvements Upload documents as needed Civil Involvements Continue to report additional involvements                                                                                                    | Supporting Documents DOES<br>Civil Involvements DOES NOT<br>You may return to each of thes                                             | 전 No. 2017년 1월 2017년 1월 2018년 월 2017년 월 2017년 월 2017년 월 2017년 월 2017년 월 2017년 월 2017년 월 2017년 월 2017년 월 2017년 월 |               |              |                        |
| Civil Involvements DOES NOT have a checkbox, but MUST be reviewed/completed if you have involvement(s) to report You may return to each of these sections to add Documents/Civil Involvements if applicable.  My Application To Do List Select Schools Youth Experience Contact Information Demographics Wilitary Wedical Dependents Couestions/Acknowledgements Releases & Forms Upload documents as needed You have reported 1 civil involvements. Continue to report additional involvements                                                                                                    | Civil Involvements DOES NOT<br>You may return to each of thes                                                                          | 전 No. 2017년 1월 2017년 1월 2018년 월 2017년 월 2017년 월 2017년 월 2017년 월 2017년 월 2017년 월 2017년 월 2017년 월 2017년 월 2017년 월 |               |              |                        |
| - You may return to each of these sections to add Documents/Civil Involvements if applicable.  My Application To Do List Select Schools Youth Experience Contact Information Demographics Wilitary Medical Dependents Couestions/Acknowledgements Releases & Forms Supporting Documents Upload documents as needed Civil Involvements. Continue to report additional involvements                                                                                                    | You may return to each of thes                                                                                                    | have a checkbox, but MUST be reviewed/cor                                                                       | ed.           |              |                        |
| My Application To Do List         Select Schools         Youth Experience         Contact Information         Demographics         Military         Medical         Dependents         Questions/Acknowledgements         Releases & Forms         Supporting Documents         Upload documents as needed         You have reported 1 civil involvements. Continue to report additional involvements                                                                                                    |                                                                                                    |                                                                                                    | npleted if yo | ou have inv  | olvement(s) to report. |
| Select Schools       Image: Contact Information         Youth Experience       Image: Contact Information         Demographics       Image: Contact Information         Military       Image: Contact Information         Medical       Image: Contact Information         Dependents       Image: Contact Information         Questions/Acknowledgements       Image: Contact Information         Supporting Documents       Image: Upload documents as needed         Civil Involvements       You have reported 1 civil involvements. Continue to report additional involvements                                                                                                    | My Application To Do List                                                                                                    | e sections to add Documents/Civil Involveme                                                                     | nts if applic | able.        |                        |
| Youth Experience       Image: Contact Information         Contact Information       Image: Contact Information         Demographics       Image: Contact Information         Military       Image: Contact Information         Military       Image: Contact Information         Medical       Image: Contact Information         Dependents       Image: Contact Information         Questions/Acknowledgements       Image: Contact Information         Supporting Documents       Image: Upload documents as needed         Civil Involvements       You have reported 1 civil involvements. Continue to report additional involvements                                                                                                    |                                                                                                    |                                                                                                    |               |              |                        |
| Contact Information       Image: Contact Information         Demographics       Image: Contact Information         Dimographics       Image: Contact Information         Military       Image: Contact Information         Military       Image: Contact Information         Medical       Image: Contact Information         Dependents       Image: Contact Information         Questions/Acknowledgements       Image: Contact Information         Releases & Forms       Image: Contact Information         Supporting Documents       Upload documents as needed         Civil Involvements       You have reported 1 civil involvements. Continue to report additional involvements                                                                                                    | Select Schools                                                                                                    | $\mathbf{x}$                                                                                                    |               |              |                        |
| Demographics       Image: Constraint of the second of the second of the se | Youth Experience                                                                                                    | $\checkmark$                                                                                                    |               |              |                        |
| Military       Image: Constraint of the second of the second | Contact Information                                                                                                    | V                                                                                                    |               |              |                        |
| Medical<br>Dependents<br>Questions/Acknowledgements<br>Releases & Forms<br>Supporting Documents Upload documents as needed<br>You have reported 1 civil involvements. Continue to report additional involvements                                                                                                    | Demographics                                                                                                    | ~                                                                                                    |               |              |                        |
| Dependents       Image: Comparison of Comparison of Comparis | Military                                                                                                    | V                                                                                                    |               |              |                        |
| Questions/Acknowledgements       Image: Constraint of the second second se | Medical                                                                                                    | Y                                                                                                    |               |              |                        |
| Releases & Forms       Image: Constraint of the second second secon | Dependents                                                                                                    | V                                                                                                    |               |              |                        |
| Supporting Documents         Upload documents as needed           Civil Involvements         You have reported 1 civil involvements. Continue to report additional involvements                                                                                                    | Questions/Acknowledgements                                                                                                    |                                                                                                    |               |              |                        |
| Civil Involvements. Continue to report additional involvements                                                                                                    | Releases & Forms                                                                                                    | V                                                                                                    |               |              |                        |
|                                                                                                    | Supporting Documents                                                                                                    | Upload documents as needed                                                                                      |               |              |                        |
| should they occur.                                                                                                    | Civil Involvements                                                                                                    | You have reported 1 civil involvements.<br>should they occur.                                                   | Continue to   | o report add | itional involvements   |

Figure 2.24. Application List Items all Checked

2.14.1. Sign out of WINGS by clicking the three dots at top right corner. See Figure 2.25.

#### Figure 2.25. Sign Out of WINGS

|   | ♠ (:) @          |
|---|------------------|
|   | Add to Homepage  |
|   | Add to NavBar    |
| - | Add to Favorites |
|   | My Preferences   |
|   | Sign Out         |